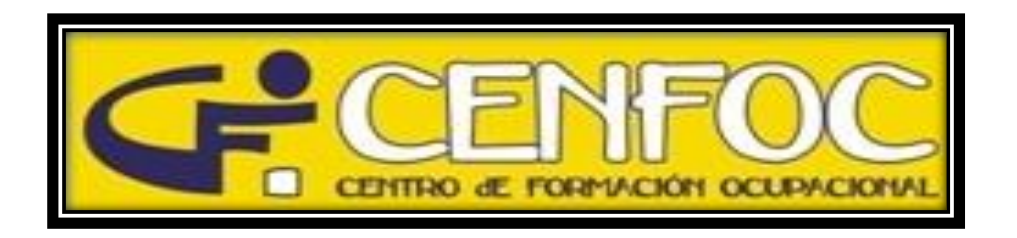

## **¡¡SIGUENOS EN KONVOKO!!**

**Konvoko**, Es una **aplicación móvil** (APP) disponible tanto para dispositivos Android como IOS que te facilitará una comunicación rápida, sencilla y efectiva.

## **¿Cómo instalar Konvoko?**

1º Entra en uno de los siguientes enlaces…

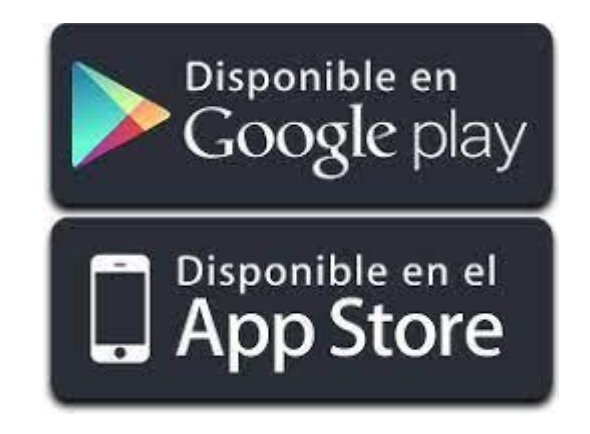

2º Instálala en tu móvil o Tablet.

3º Tras la descarga, abre la APP y pon en la lupa: **CENFOC** (así nos encontrarás)

4º Pulsa el botón **SEGUIR** y una vez que ponga **SIGUIENDO,** podrá ver toda la información de nuestros **Cursos y Oposiciones**

que ofrecemos, así mismo las novedades que se irán añadiendo.